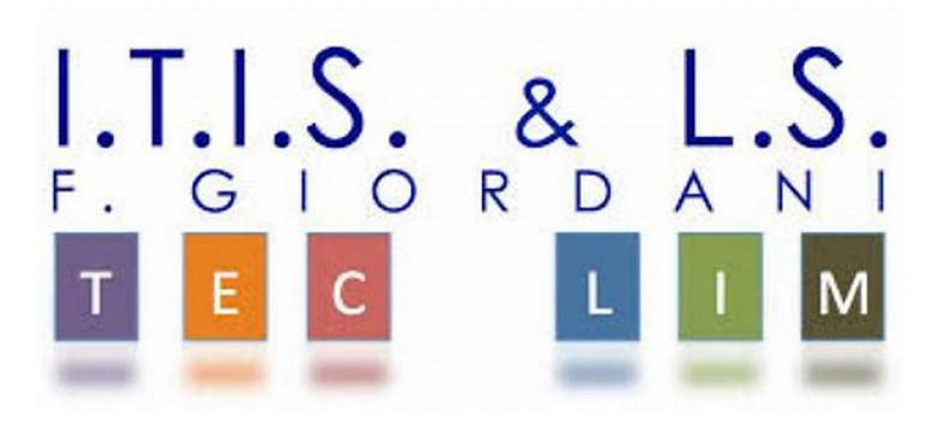

ITIS-LS "Francesco Giordani" Caserta

prof. Ennio Ranucci a.s. 2021-2022

PHP: upload

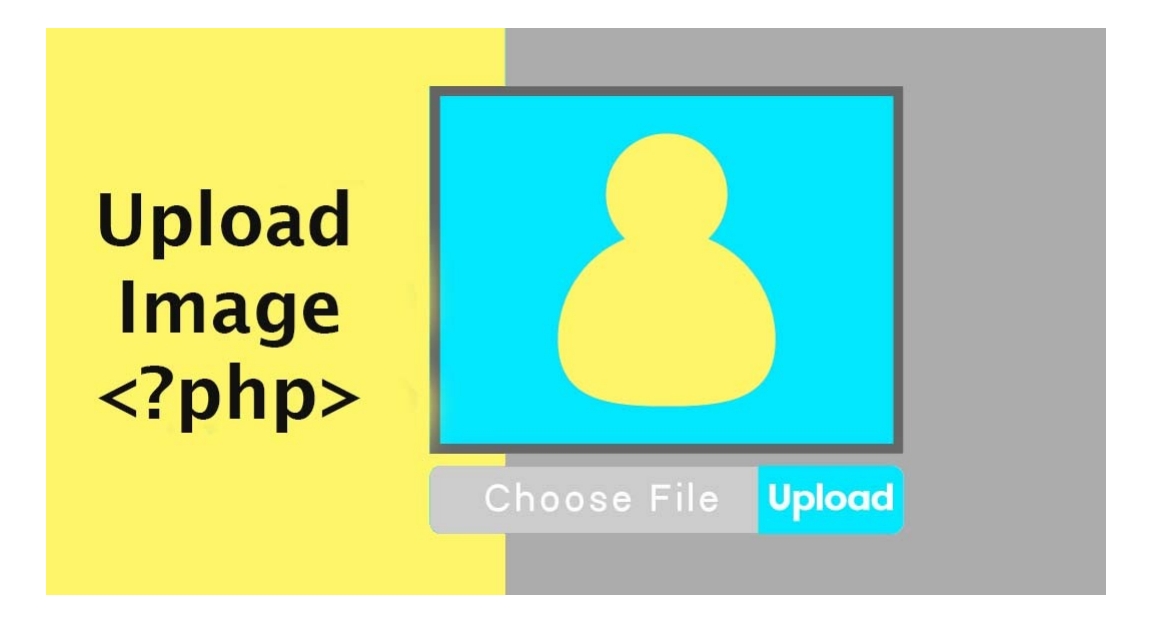

Nel file php.ini sono presenti diverse opzioni che riguardano l'upload di file:

- file\_uploads: se settata su 0 (o "off") l'upload di file è disabilitato (di default è settata su 1 o su "on");
- upload\_tmp\_dir: è la directory temporanea che PHP utilizzerà per far transitare i file durante l'upload; se non è specificata il sistema utilizzerà una cartella di default;
- upload\_max\_filesize: indica la dimensione massima di file che è possibile caricare (di default 2M);
- max\_file\_uploads: numero massimo di file che è possibile caricare simultaneamente.

Oltre a questi ci sono altri parametri che influenzano gli upload di file, cioè:

- post\_max\_size: indica la dimensione massima dei dati che è possibile inviare attraverso il metodo POST (il suo valore dovrebbe essere maggiore di upload max filesize);
- memory\_limit: imposta la dimensione massima di memoria che può essere occupata dall'esecuzione di uno script (nelle versioni recenti di PHP è settato a 128M). Per non interferire con gli upload, questo parametro dovrebbe essere maggiore di post max size.

Form HTML per selezionare un file dal computer e di inviarlo al server mediante il metodo POST:

<form enctype="multipart/form-data" action="upload.php" method="POST"> <input type="hidden" name="MAX\_FILE\_SIZE" value="30000"> Invia questo file: <input name="userfile" type="file"></br> <input type="submit" value="Invia File"> </form>

PHP offre la variabile superglobale \$ FILES la quale è un vettore (un array) contenente tutte le informazioni sul file che viene caricato.

## <?php

if (!isset(\$ FILES['userfile']) || !is\_uploaded\_file(\$ FILES['userfile']['tmp\_name']))

## {

```
 echo 'Files non ricevuto';
```
exit;

## }

//percorso della cartella in cui caricare il file

\$uploaddir = 'img/';

// Assegnazione del percorso temporaneo del file memorizzato ad una variabile php

```
$userfile_tmp = $_FILES['userfile']['tmp_name']; 
// Assegnazione del nome originale del file caricato ad una variabile php 
$united = $uploaddir . basename($_FILES['userfile']['name']); 
//Verifica che l'upload non sovrascriva un altro file 
$target_file = 'img/' . $_FILES['userfile']['name']; 
if (file_exists($target_file))
  { 
   echo 'Il file esiste già'; 
   exit; 
  } 
else 
  { 
   //copia del file dalla sua posizione temporanea alla cartella del server designata 
   if (move_uploaded_file($userfile_tmp, $united)) 
    { 
      echo 'Caricamento avvenuto con successo'; 
    } 
   else 
    { 
      echo 'Caricamento senza successo'; 
   } 
  } 
?>
```

```
3
```